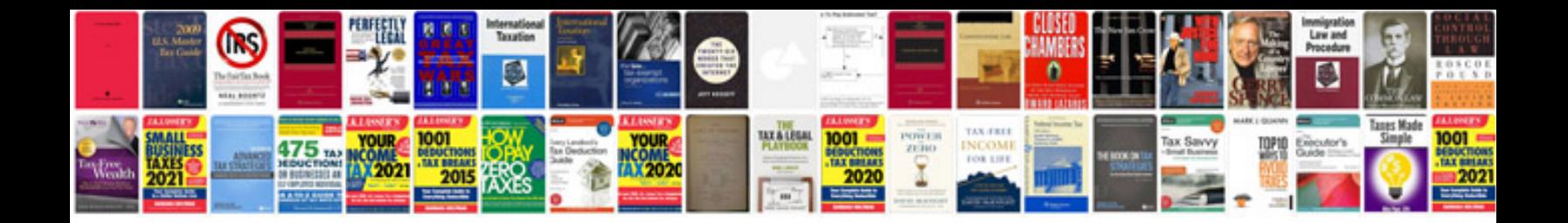

Lg vx8300 manual

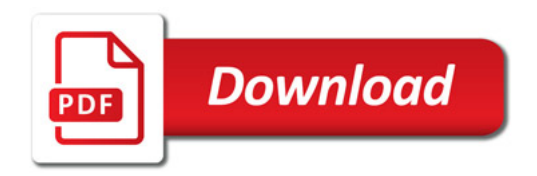

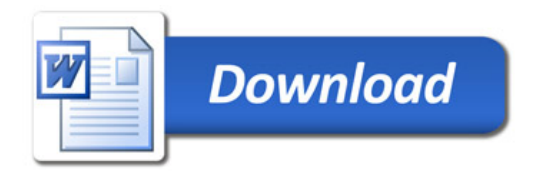